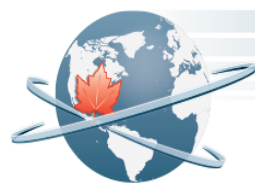

# **SERVICES PARTAGES CANADA**

# **Demande de renseignements pour le processus d'approvisionnement concernant Formation Avaya**

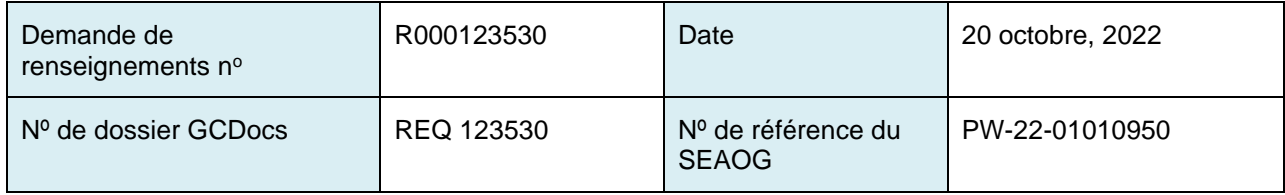

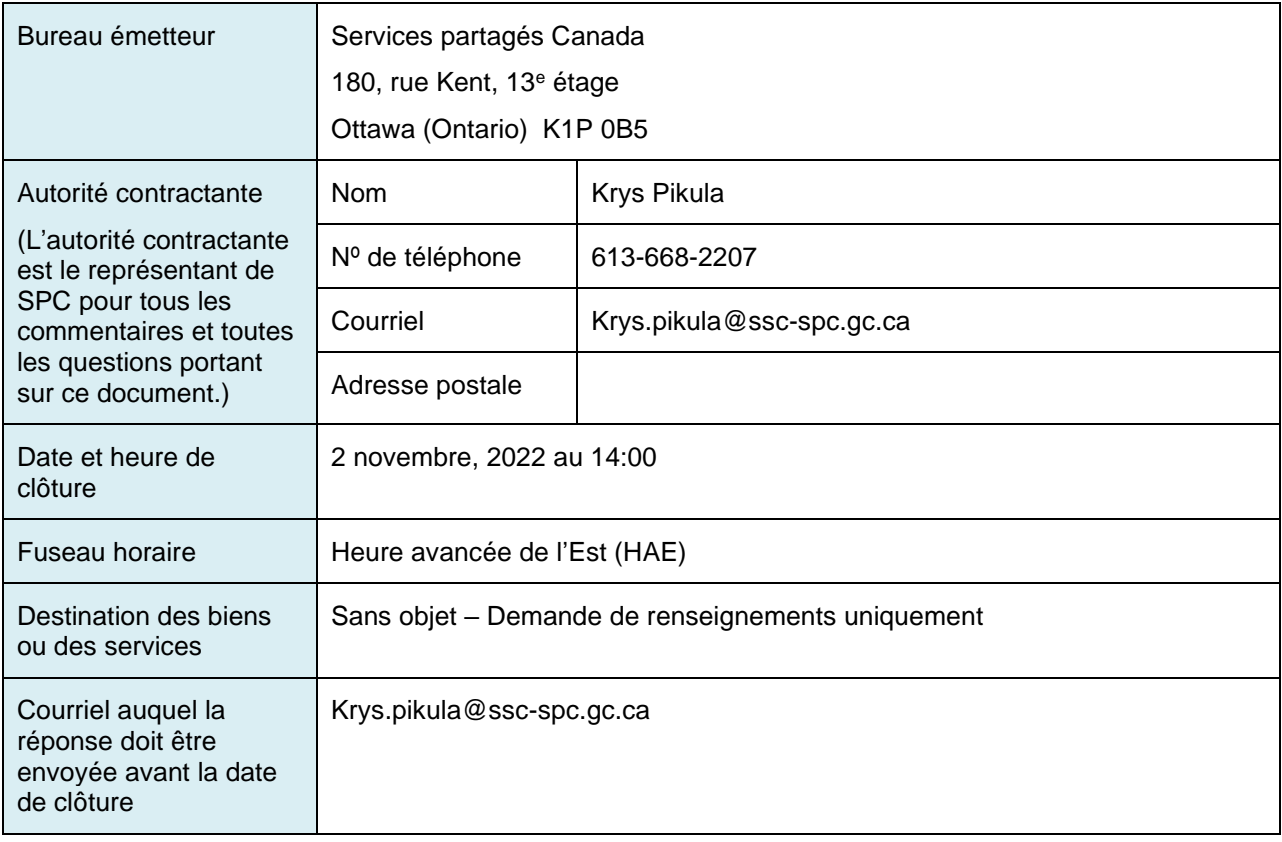

# **SERVICES PARTAGES CANADA**

## **Demande de renseignements** pour le processus d'approvisionnement concernant **Formation Avaya**

## **TABLE DES MATIÈRES**

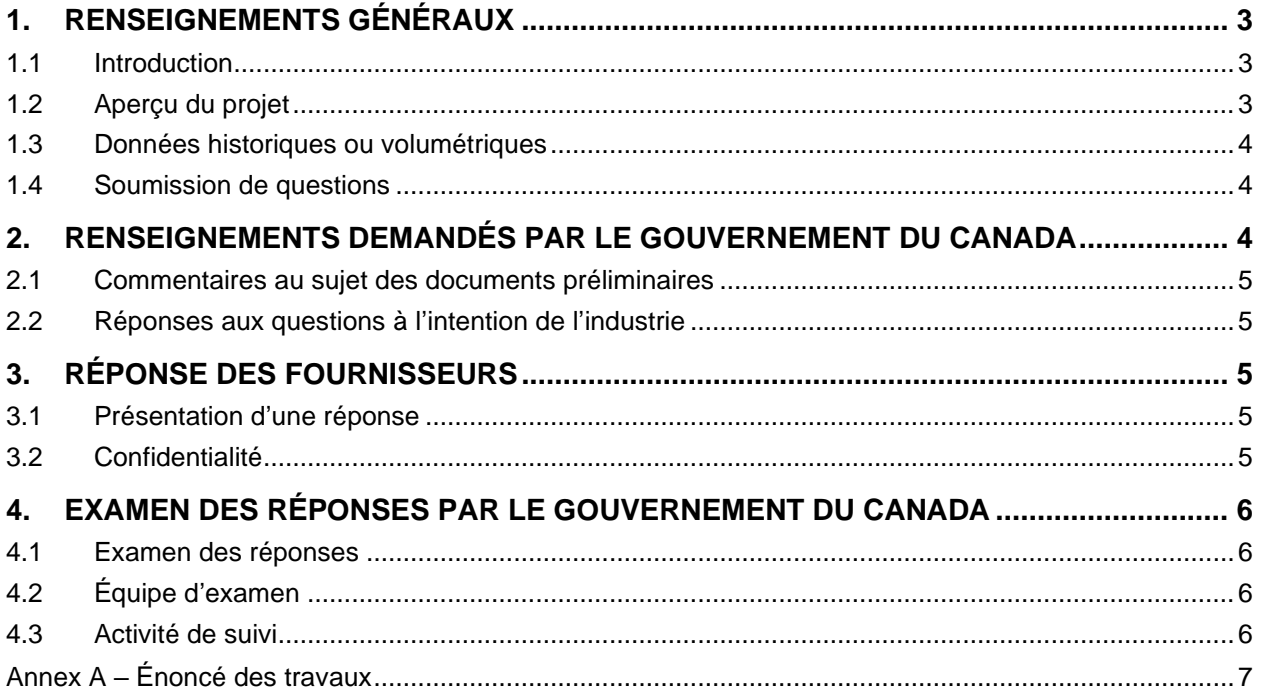

## **SERVICES PARTAGES CANADA**

## **Demande de renseignements pour le processus d'approvisionnement concernant Formation Avaya**

## <span id="page-2-0"></span>**1. Renseignements généraux**

### <span id="page-2-1"></span>**1.1 Introduction**

- a) **Phase 1 du processus d'approvisionnement :** La présente demande de renseignements constitue la première phase d'un processus d'approvisionnement mené par Services partagés Canada (SPC) concernant Formation Avaya (le « **Projet** »). Les fournisseurs sont invités à présenter des réponses afin d'aider le gouvernement du Canada à préciser ses exigences concernant le projet. Les fournisseurs ne sont pas tenus de présenter une réponse à la DDR pour pouvoir participer aux phases suivantes du processus d'approvisionnement concernant le projet.
- b) **L'étape de la DDR n'est pas une demande de soumissions** : La présente DDR ne constitue pas une demande de soumissions ou un appel d'offres. Aucun contrat ne sera attribué à la suite des activités tenues au cours de la présente DDR. Le gouvernement du Canada se réserve le droit d'annuler toute exigence préliminaire décrite comme faisant partie du projet à tout moment pendant la DDR ou toute autre étape du processus d'approvisionnement. Étant donné que le processus de la DDR et toute activité d'approvisionnement connexe sont susceptibles d'être partiellement ou entièrement annulés par le gouvernement du Canada, l'étape de la DDR peut ne pas aboutir à des processus d'approvisionnements subséquents.
- c) **Coûts des réponses** : SPC ne remboursera pas au fournisseur ou à ses représentants les frais généraux ou les dépenses liées à la participation aux activités de l'étape de la DDR. Il leur incombe par ailleurs d'assurer leurs propres recherches indépendantes, processus de diligence raisonnable et enquêtes ainsi que d'obtenir les conseils indépendants qu'ils jugent nécessaires et souhaitables dans le cadre de leur participation au processus de la DDR et au processus d'approvisionnement futur.

#### <span id="page-2-2"></span>**1.2 Aperçu du projet**

a) **Aperçu du projet**: L'objectif est de fournir une série de cours d'Avaya en classes virtuelles avec instructeur pour les 3 prochaines années.

Les classes doivent être offertes en anglais et en français et dans un format accessible.

La formation virtuelle doit être livrée via Microsoft Teams

#### b) **Portée du processus d'approvisionnement prévu**

i) **Utilisateurs clients potentiels** : La présente DDR est publiée par SPC. SPC prévoit utiliser le ou les

"[Insérer contrat(s) , offre(s) à commandes ou arrangement(s) en matière d'approvisionnement ]" obtenus à la suite d'une demande de soumission subséquente pour fournir des services partagés à un ou à plusieurs de ses clients. Les clients de SPC comprennent SPC lui-même, les institutions fédérales pour qui ses services sont obligatoires à tout moment pendant la durée de l'instrument subséquent, ainsi que les autres

organisations qui, sur une base facultative, choisissent de recourir à ses services de temps en temps, à tout moment pendant la durée de l'instrument subséquent. Tout processus d'approvisionnement subséquent n'empêchera pas SPC d'avoir recours à une autre méthode d'approvisionnement pour ses clients qui ont des besoins identiques ou semblables, à moins qu'une demande de soumission subséquente concernant ce projet indique expressément le contraire.

- ii) **Nombre de contrats :** Le gouvernement du Canada envisage actuellement d'attribuer un (1) contrat..
- iii) **Durée des contrat subséquents**: Le gouvernement du Canada envisage actuellement d'attribuer des contrat d'une durée de un (1) an, plus deux (2) périodes d'option de un an chacune.
- c) **Accords commerciaux applicables** : Les accords commerciaux suivants s'appliqueront au processus d'approvisionnement :

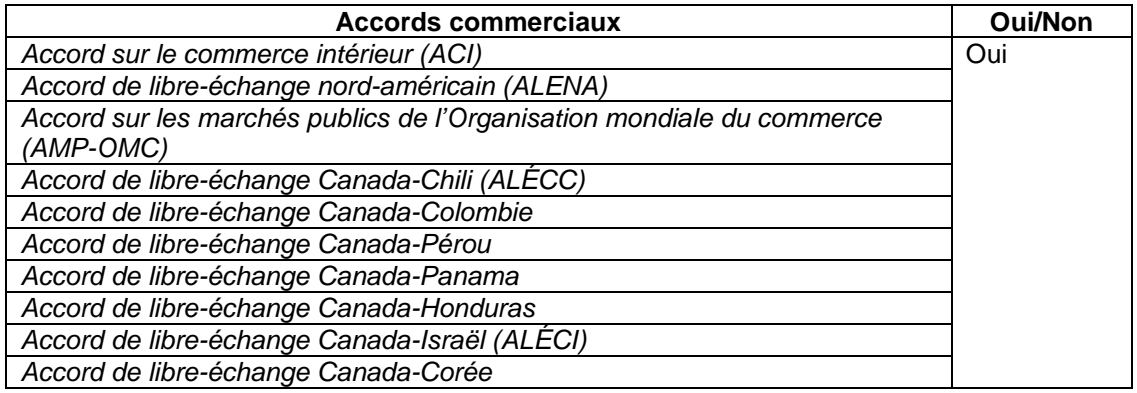

### <span id="page-3-0"></span>**1.3 Données historiques ou volumétriques**

Les données *Horaire et information sur les cours* ont été transmises aux fournisseurs afin de les aider à mieux comprendre les exigences du gouvernement du Canada. En incorporant ces données dans la présente demande de renseignements, le gouvernement du Canada ne s'engage pas à ce que l'achat ou son utilisation future de formation corresponde à ces données. Ces données sont fournies strictement à titre informatif. Bien qu'elles représentent la meilleure information que possède SPC, le gouvernement du Canada ne garantit pas qu'elles sont complètes ou exemptes d'erreurs.

### <span id="page-3-1"></span>**1.4 Soumission de questions**

- a) Les questions portant sur la DDR peuvent être envoyées à l'autorité contractante par courriel à l'adresse figurant sur la page de couverture au plus tard 2 jours ouvrables avant la date et l'heure limites indiquées sur la page de couverture du présent document. Le gouvernement du Canada peut ne pas répondre aux questions reçues après cette date.
- b) Pour garantir l'uniformité et la qualité des renseignements communiqués aux fournisseurs, les questions importantes reçues ainsi que leurs réponses seront publiées dans le Service électronique d'appels d'offres du gouvernement (SEAOG) sous forme d'une modification de la présente DDR.

## <span id="page-3-2"></span>**2. Renseignements demandés par le gouvernement du Canada**

### <span id="page-4-0"></span>**2.1 Commentaires au sujet des documents préliminaires**

La présente DDR comprend les documents suivants à l'égard desquels le gouvernement du Canada sollicite les commentaires des fournisseurs :

a) Annex A - Énoncé des travaux

Tous les documents indiquant les exigences du gouvernement du Canada relatives au présent projet qui sont remis aux fournisseurs au cours du processus de DDR ne sont que des exigences préliminaires ou des ébauches de celles-ci et pourraient changer. Ces exigences, ou une partie de celles-ci pourraient être mises à jour avant ou pendant toute demande de soumissions subséquente.

Les fournisseurs sont invités à formuler des commentaires, à faire part de leurs préoccupations et, le cas échéant, faire des suggestions sur la façon de répondre aux exigences ou d'atteindre les objectifs décrits pour le projet. Les fournisseurs sont également invités à fournir leurs commentaires sur le contenu, la forme et la manière dont l'information est structurée dans les ébauches de documents fournies avec la présente DDR. Les fournisseurs doivent expliquer les hypothèses qu'ils avancent dans leur réponse.

### <span id="page-4-1"></span>**2.2 Réponses aux questions à l'intention de l'industrie**

Le gouvernement du Canada demande des réponses aux questions suivantes :

- a) Un fournisseur offre-t-il des séances de formation, telles que décrites à l'annexe A, en français ?
- b) Un fournisseur a-t-il le contenu requis pour ces séances de formation traduit en français ?

## <span id="page-4-2"></span>**3. Réponse des fournisseurs**

#### <span id="page-4-3"></span>**3.1 Présentation d'une réponse**

- a) **Date et lieu de présentation des réponses?** Les fournisseurs qui souhaitent fournir une réponse doivent l'envoyer à l'autorité contractante par courriel à l'adresse électronique destinée à la présentation des réponses qui figure sur la page de couverture avant la date et l'heure limites indiquées sur la page de couverture du présent document.
- b) **Responsabilités en ce qui a trait à la présentation des réponses dans les délais prescrits :** Il incombe à chaque fournisseur de s'assurer que sa réponse est livrée à la bonne adresse électronique et qu'elle est reçue dans les délais prescrits.
- c) **Identification de la réponse** : Chaque fournisseur veillera à ce que son nom, l'adresse de l'expéditeur, le numéro de la demande d'information et la date de clôture apparaissent bien en vue dans la réponse. Le fournisseur doit également désigner un représentant avec lequel le gouvernement du Canada pourra communiquer au sujet de la réponse et indiquer le nom de la personne, son titre, son adresse, son numéro de téléphone et son adresse électronique.

#### <span id="page-4-4"></span>**3.2 Confidentialité**

Si un fournisseur juge que certaines parties de ses réponses sont exclusives ou confidentielles, celles-ci doivent porter clairement la mention exclusive ou confidentielle. Le gouvernement du Canada traitera les réponses conformément aux dispositions de la *Loi sur l'accès à l'information* et de toute autre loi en vigueur.

## <span id="page-5-0"></span>**4. Examen des réponses par le gouvernement du Canada**

### <span id="page-5-1"></span>**4.1 Examen des réponses**

Les réponses ne feront pas l'objet d'une évaluation officielle. Toutefois, le gouvernement du Canada pourra utiliser les réponses reçues afin d'élaborer ou de modifier les ébauches de documents fournies avec la DDR ainsi que sa stratégie d'approvisionnement. Le gouvernement du Canada examinera l'ensemble des réponses reçues avant l'heure et la date de la clôture de la DDR. Il peut, à sa discrétion, les examiner après la date de clôture de la DDR.

## <span id="page-5-2"></span>**4.2 Équipe d'examen**

Une équipe d'examen composée de représentants du gouvernement du Canada passera en revue et examinera les réponses. Le gouvernement du Canada peut faire appel à ses propres expertsconseils ou personnes-ressources pour examiner les réponses. Les membres de l'équipe d'examen ne participeront pas nécessairement tous à l'ensemble du processus d'examen.

### <span id="page-5-3"></span>**4.3 Activité de suivi**

a) Le gouvernement du Canada peut, à sa discrétion, communiquer avec tout fournisseur pour lui poser des questions supplémentaires ou demander des précisions concernant un aspect d'une réponse. Le suivi du gouvernement du Canada peut nécessiter une réponse écrite supplémentaire ou une réunion avec les représentants du gouvernement du Canada.

## **ANNEX A – ÉNONCÉ DES TRAVAUX FORMATION AVAYA SPC**

#### <span id="page-6-0"></span>**Exigence**

La Direction des services numériques de Services Partagés Canada a besoin d'un fournisseur pour offrir une série de formations Avaya.

#### **Contexte**

Services partagés Canada (SPC) est responsable de la gestion de l'infrastructure TI pour les ministères et organismes du gouvernement du Canada et fournit des services TI à plus de 300 000 utilisateurs.

La Direction générale des services numériques (DGSN) est responsable du déploiement de services numériques modernes, fiables et rentables, y compris les services et le soutien en matière de télécommunications, l'approvisionnement en matériel et en logiciels et les solutions de communications numériques. La DGSN a également pour mandat de soutenir les services de télécommunications et de réseau améliorés conçus pour améliorer la collaboration, la mobilité et la capacité au niveau de l'entreprise, tout en offrant une meilleure valeur aux contribuables canadiens.

#### **Le rôle de SPC dans la promotion de l'accessibilité**

La Loi sur l'accessibilité du Canada vise à améliorer la participation pleine et égale de toutes les personnes, notamment les personnes handicapées, à la société. Cet objectif doit être atteint par la réalisation progressive, sous la juridiction fédérale, d'un Canada sans obstacle, notamment par l'identification, l'élimination et la prévention des obstacles.

SPC joue un rôle dans la mise en œuvre de la vision du gouvernement du Canada (GC) pour un Canada plus accessible parce que SPC fournit l'infrastructure de la technologie de l'information qui soutient la prestation de services numériques aux Canadiens et aux employés du GC. Cela signifie que SPC est engagée dans l'acquisition de biens et de services et dans le soutien de la prestation de programmes et de services par d'autres ministères, deux domaines couverts par la Loi sur l'accessibilité du Canada. L'objectif de SPC est que son infrastructure de technologie de l'information soit plus accessible et plus utilisable par le plus grand nombre de fonctionnaires et de Canadiens qui l'utilisent, y compris les personnes ayant un handicap.

SPC s'engage à faire preuve de leadership pour obtenir des biens et des services accessibles en matière des technologies de l'information et des communications (TIC) et à soutenir l'objectif d'inclusion par la conception et d'accessibilité par défaut.

Puisque l'intention est que cette initiative se déroule progressivement, les fournisseurs doivent s'attendre à ce que, au fil du temps, les exigences en matière d'accessibilité dans les contrats d'approvisionnement du Canada évoluent et puissent devenir plus complètes.

#### **Résumé du travail**

L'objectif est de fournir une série de cours d'Avaya en classes virtuelles avec instructeur pour les 3 prochaines années. Les classes doivent être offertes en anglais et en français et dans un format accessible. La formation virtuelle doit être livrée via Microsoft Teams

#### **Horaire et information sur les cours**

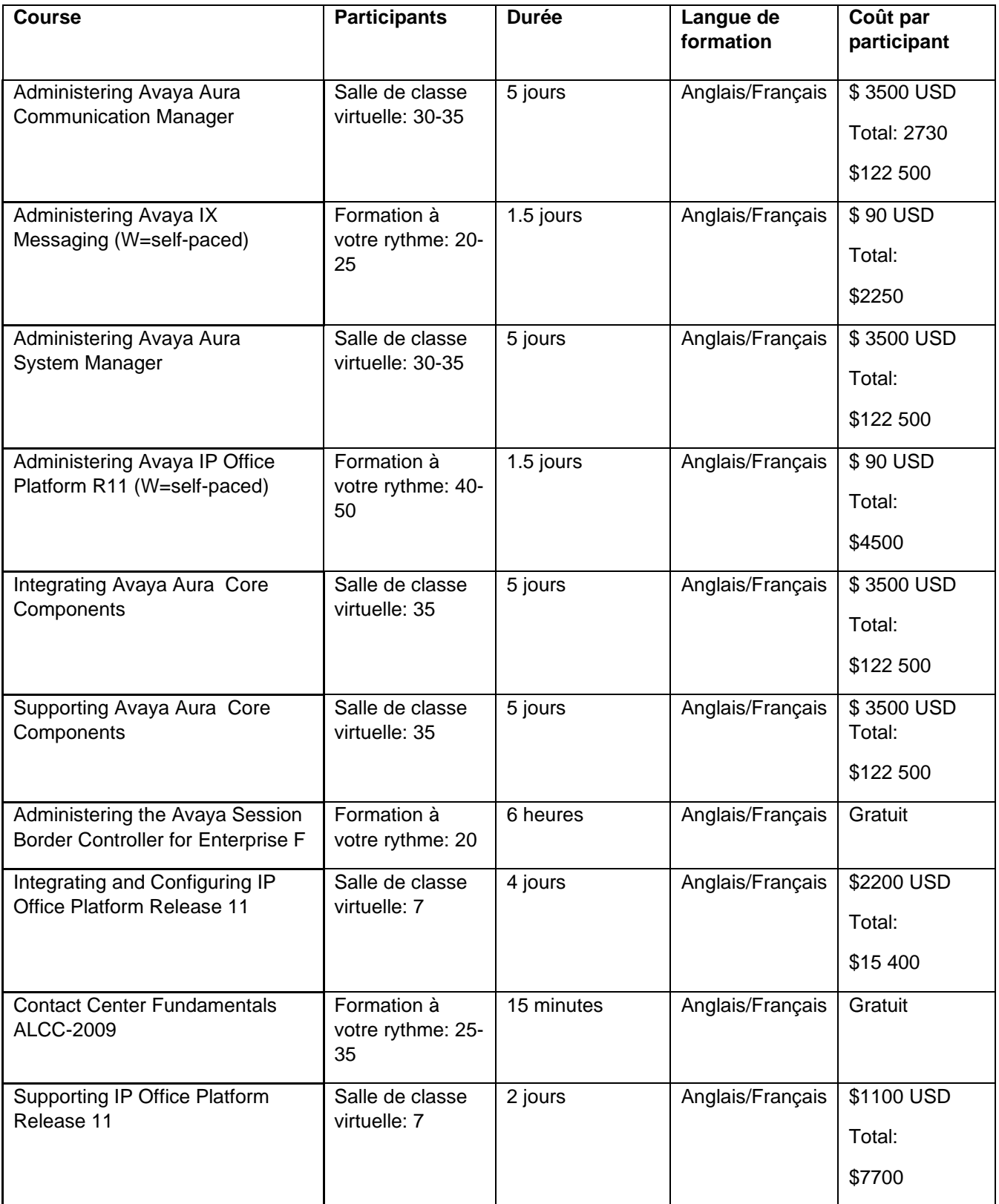

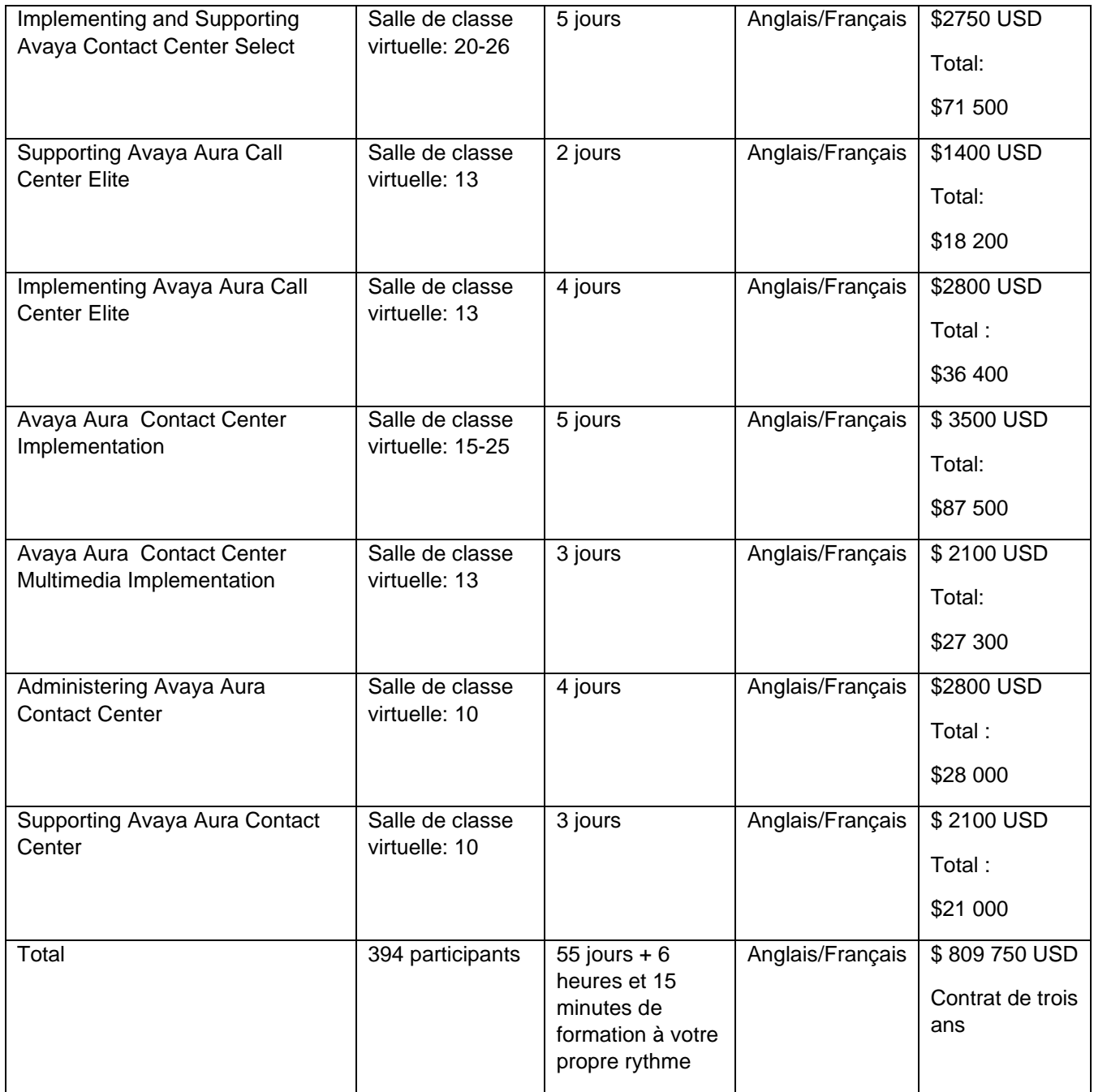

## **Modèle de prestation / Méthodes d'enseignement**

Les cours seront livrés à l'aide de MS Teams et animés par des instructeurs accrédités pour dispenser la formation définie ci-dessus. Les formations seront livrées par le biais d'une combinaison de méthodes qui utilisent des techniques d'éducation des adultes et soutiennent une variété de styles d'apprentissage.

Chaque cours individuel comptera un minimum de 4 participants et un maximum de 20 participants. Toutes les sessions doivent être dispensées pendant les heures de bureau (du lundi au vendredi, de 8h30 à 16h30 PDT, EDT et ADT), y compris les pauses santé. Les employés de SPC sont situés partout au Canada, il faudra tenir compte des différents fuseaux horaires lors de la planification des sessions.

## **Exigences en matière d'accessibilité**

Des services de sous-titrage en direct doivent être fournis, identifiant l'orateur et tout son significatif.

## **Documentations / Matériel de référence**

Le matériel de cours doit être disponible en anglais et en français, à la fois en version électronique accessible et en version papier. Les versions anglaise et française de tous les contenus pédagogiques et/ou matériels d'apprentissage doivent être équivalentes en termes de contenu et de format, et présenter une syntaxe et une grammaire correctes. Les captures d'écran et les graphiques doivent être clairs, lisibles, dans la même langue que le texte du corps principal du document et inclure un texte alternatif pertinent.

Pour plus d'information concernant la création de documents accessible, veuillez consulter la [boîte à outils d'accessibilité numérique/Espace de partage.](https://a11y.canada.ca/fr/)

## **Accessibilité dans l'organisation du cours**

La façon dont le cours est dispensé en direct est aussi importante que la conception ou le matériel du cours lui-même. En voici quelques exemples :

Les fonctions d'accessibilité de MS Teams doivent être utilisées.

Langue : utilisez la description du chemin au lieu de la couleur ou de la référence visuelle (par exemple, cliquez sur l'icône verte puis, dans le menu "révision", sélectionnez "vérifier l'accessibilité").

Les actions doivent être décrites : si les participants sont invités à écrire ou à dessiner sur un écran, des indications doivent apparaître à l'écran et le facilitateur doit lire à haute voix ce qui est écrit.

## **Annexe A**

## **Descriptions de cours (seulement disponible en anglais)**

#### **Administering Avaya Aura® Communication Manager**

This 5-day Virtual Instructor-Led course is designed for individuals responsible for administering and carrying out day-to-day administration tasks on Avaya Aura® Communication Manager. Delivered in a virtual classroom setting with remote access to a lab environment, this offer consists of a combination of interactive instructor lectures followed by practical lab exercises. This course is recommended for students preparing to take the 61451T - Administering Avaya Aura® Communication Manager Specialized Test.

Key Learning Objectives:

- Explain the role of Communication Manager (CM) in the Avaya Aura® core
- Describe the role of System Manager for administering Communication Manager
- Configure key CM components such as the Dial Plan, Feature Access Codes and **Endpoints**
- Explain the Class of Restriction (COR) and Class of Service (COS) features
- Define CM Call Treatment options such as Call Coverage and Call Forward
- Configure CM User features including Bridged Call Appearance, Priority Calling and Abbreviated Dialing
- Administer CM Group features such as Hunt Groups, Pickup Groups and Team Button
- Define CM announcements and create a Meet-me Conference Bridge
- Configure Trunks and Call Routing using the Automatic Alternate Routing (AAR) and Alternate Route Selection (ARS) features
- Perform Basic CM maintenance and troubleshooting

### **60940W - Administering Avaya IX™ Messaging R10**

This 1.5-hour self-paced course is designed for individuals responsible for administering Avaya IX™ Messaging R10. This self-paced course gives students the opportunity to follow and review the training materials at their own pace including completion of demonstrations and activities. This course is recommended for students preparing to take the ASAC-0026, Avaya IX™ Messaging Administration.

Key Learning Objectives:

Reference system specifications and capacities when making system-administration decisions

Locate, access, and log in to the "UC Admin" and "Web Admin" system console software

Recognize when and how to use Company settings

Access and identify the Company, Mailbox, and Feature Group settings

Apply the correct administrative settings for typical scenarios

Distinguish usage scenarios for modifying Voice Menus and the Telephone User Interface (TUI)

Customize the Telephone User Interface (TUI) for selected users and groups

Develop, create and maintain multi-level Voice Menus to help callers interact with the voice server and connect with the desired resources

Discover functions available using the Web Admin tool

Navigate the Web Admin tool to administer selected functions

#### **61131V - Administering Avaya Aura® System Manager**

This5-day Virtual Instructor-Led course is designed for individuals responsible for Administering Avaya Aura® System Manager. Delivered in a virtual classroom setting with remote access to a lab environment, this offer consists of a combination of interactive instructor lectures followed by practical lab exercises. This course is recommended for students preparing to take the 61131T - Administering Avaya Aura® System Manager Specialized Test.

Key Learning Objectives:

Add Administrative Users, Roles, Groups and Manage Security Policies

Administer Session Manager Domains, Locations, SIP Entities, Dial Patterns and Adaptations

Manage Communication Manager from System Manager and administer Advanced SIP Telephony (AST) Devices

Administer Communication Manager and Session Manager Bandwidth

Backup and Restore of System Manager Database

Import and Export System Manager Data

Access Alarms and Logs

Enable Tenant Management in System Manager

Describe Solution Deployment Manager

Describe Geographic Redundancy

## **67200W - Administering Avaya IP Office™ Platform R11**

This 1,5-hour self-paced course is designed for individuals responsible for administering Avaya IP Office. This self-paced course gives students the opportunity to follow and review training materials at their own pace including completion of demonstrations. This course is recommended for students preparing to take the Avaya IP Office™ Platform R11 Administrator (ASAC - 0013) certification.

Key Learning Objectives:

Navigating within Web Management and Manager for System Configuration

Creating and Modifying User Settings

Configuring Call Handling and Voicemail

Creating Ring, Pick-Up, Voicemail and Overflow Groups

Applying Short Codes, Time Profile and User Rights

Setting up Incoming Call Routes

Using the Error List to Troubleshoot Configurations

Managing the System Directory

Configuring Web Administration for Users

#### **71201V - Integrating Avaya Aura® Core Components**

This 5-day course Virtual Instructor led is intended for technicians who are new to Avaya Aura and will be responsible for the implementation and integration of the Core products in the Avaya Aura Solution. Delivered in a virtual classroom setting, with remote access to a lab environment, this offer consists of a combination of interactive instructor lectures followed by practical lab exercises. This course is recommended for students preparing to take the 71201X - Avaya Aura® Core Components Implement Certified Exam.

Key Learning Objectives:

Describe the key features and functionality of the Core components in the Avaya Aura® **Solution** 

Describe the deployment process for the Core products

Perform the integration of the Core components in the Avaya Aura solution architecture

Implement and configure Avaya Aura Device Services for Dynamic endpoint configuration and AADS Utility Services capability

Perform post-implementation configuration of the Core components in the Avaya Aura solution architecture

Perform basic administration and troubleshooting for the Avaya Core components

### **72201V - Supporting Avaya Aura® Core Components**

This five-day Virtual Instructor Led course is designed for Avaya Associates, Partners, and Customer technicians who are responsible for the day-to-day troubleshooting and support of the Avaya Aura Core products. The Core products include Avaya Aura® System Manager, Avaya Aura® Session Manager, Avaya Aura® Communication Manager, Avaya Aura® Media Server and Avaya Aura® Devices Services. Delivered in a virtual classroom setting with remote access to a lab environment, this offer consists of a combination of interactive instructor lectures followed by practical lab exercises. This course is recommended for students preparing to take the 72201X ‐ Avaya Aura® Core Components Support Certified Exam.

Key Learning Objectives:

Identify the components of the Avaya Aura® Core Architecture

Define the role played by Avaya Aura Device Services in supporting the Avaya Aura Core

Describe fundamental voice network processes and standards

Use appropriate tools to validate system status and collect system and network data

Diagram call and message flows

Use the lessons learnt in this course to isolate issues and/or present a package of information to assist the next level of support

#### **0662W - Administering the Avaya Session Border Controller for Enterprise**

This course contains two parts:

- 60672W: Administering the Avaya Session Border Controller for Enterprise SIP Trunk
- 60682W: Administering the Avaya Session Border Controller for Enterprise Remote **Worker**

This 6-hour self-paced course is designed for individuals responsible for administering the Avaya Session Border Controller for Enterprise (ASBCE). This self-paced course gives students the opportunity to follow and review the training materials at their own pace, including

completion of demonstrations and activities. This course is recommended for students preparing to take the 60662T -Administering Avaya Session Border Controller for Enterprise Specialized Test.

Key Learning Objectives:

- Describe the Avaya Session Border Controller for Enterprise
- Explain the Capabilities and Features of ASBCE
- Explain EMS and Administrator Logins
- Administer SIP Trunking
- Administer and Implement Remote Worker
- Tracing ASBCE with tracesbc and taking Packet Captures
- Explain SIP Statistics, Periodic Statistics, User Registration and Server Status Report
- Create snapshots, take backups and restore the ASBCE
- View Incidents, System logs, and Audit logs
- View and analyze alarms

#### **77201V - Integrating and Configuring IP Office™ Platform Release 11**

This 4-day Virtual Instructor-Led course is designed for individuals responsible for Integrating Avaya IP Office™ Platform. Delivered in a virtual classroom setting with remote access to a lab environment, this offer consists of a combination of interactive instructor lectures followed by practical lab exercises. This course is recommended for students preparing to take the 77201X - Avaya IP Office™ Platform Basic Integration and Configuration Exam

Key Learning Objectives:

Identifying the hardware and software components of a IP Office Platform solution

Identify the installation and ignition process of an IP Office Server Edition system

Identify configuration capabilities of the IP Office management tools

Identifying licensing requirements of a IP Office solution

Perform both online and offline configuration tasks using the IP Office Manager and the Web Manager

Configure SIP and IP Endpoints, settings for users, hunt groups and trunks

Identify the basic features and configure the integrated Voicemail and VoiceMail Pro including VoiceMail Pro call flows

DDR nº R000123530 Page 16 de 24

Deploy and configure IP Office Media Manager

Describe the Avaya Session Border Controller integration into an IP Office solution

#### **60030W - Contact Center Fundamentals**

This 15-minute self-paced course provides foundational knowledge around Contact Center. This self-paced course gives students the opportunity to follow and review the training materials at their own pace including completion of demonstrations and activities. This content can be accessed by either enrolling here on Avaya Learning Center, which will track your progress, or via the following direct URL below (no login required & no permanent tracking).

Key Learning Objectives:

Describe Call Centers and Contact Centers

Explain Multichannel and Omnichannel

Describe the Customer Journey

### **78201V - Supporting IP Office™ Platform Release 11**

This 2-day Virtual Instructor-Led course is designed for individuals responsible for supporting the Avaya IP Office™ Platform solution. Delivered in a virtual classroom setting with remote access to a lab environment, this offer consists of a combination of interactive instructor lectures followed by practical lab exercises. This course is recommended for students preparing to take the 78201X — Avaya IP Office™ Platform Support Exam

Key Learning Objectives:

Review the hardware and software components of an IP Office Platform solution

Introduce security administration processes to secure the IP Office Platfom

Introduce the upgrade procedures for the IP Office Platform

Identify the processes to backup and restore the solution

Introduce the tools available to troubleshoot the IP Office Platform

Identify and prepare log files for troubleshooting analyses

Practise what you learnt and use the knowledge base articles to solve issues.

#### **77600V - Implementing and Supporting Avaya Contact Center Select**

This Course is intended for individuals responsible for the implementation and support of the Avaya Contact Center Select system and those attempting to earn the ACSS - 7895 Avaya Contact Center Select credential.

Delivered in a virtual classroom setting with remote access to lab equipment, Avaya Contact Center Select Implementation and Support consists of a combination of instructor presentations followed by hands-on exercises performed by students. Students will have an opportunity to ask questions and participate in discussions during the lectures and lab exercises. Upon completion students are prepared to complete the ACSS – 7895 Avaya Contact Center Select Implement and Maintenance Exam.

Key Learning Objectives:

Describe the Avaya Contact Center Select, its components and the integration requirements and configuration with IP Office.

Set up the Avaya Contact Center Select (after configuring the IP Office) including all needed components.

Describe how to use the Ignition Wizard, understand User and Data provisioning and the administration of supervisors and agents in modifying configured data.

Learn how to use the reporting features of the Avaya Contact Center Select.

Describe the Multimedia functionality of Avaya Contact Center Select.

Become familiar with valuable maintenance and troubleshooting utilities.

Learn how to perform scheduled database backup procedure.

### **74600V - Supporting Avaya Aura® Call Center Elite**

This virtual instructor led course is designed for individuals responsible for supporting the Avaya Aura® Call Center Elite system. Delivered in a virtual classroom setting with remote access to a lab environment, this offer consists of a combination of interactive instructor lectures followed by practical lab exercises. This virtual instructor-led training provides the opportunity to troubleshoot and support the Avaya Aura® Call Center Elite. Using theory, demonstrations and lab exercises, learners will come away with the knowledge required to support Avaya Aura® Call Center Elite. Students have the opportunity to follow and review the training materials at their own pace. The Avaya Aura Call Center Elite Support is designed to attend with your own equipment such as development PC or Mac. This course is recommended for students preparing for the ACIS-7392 and ACSS-7492 credentials.

Key learning objectives for this offer include the ability to:

Describe virtual routing such as: Look Ahead interflow (LAI), Enhanced Interflow, Basic Service Routing (BSR), Adjunct Routing and Network Call redirection (NCR)

Troubleshoot using the Communication Manager Denial Event.

Describe the troubleshooting tools in CM and apply troubleshooting command such as "list trace vdn", "list trace vector" and "list trace station"

Describe the troubleshooting tools in CM and apply troubleshooting commands such as "list trace vdn", "list trace vector" and "list trace station"

Describe Business Advocate (BA) with fundamental call center questions

Understand the common problems that traditional ACD calling centers experience and how Business Advocate can help overcome these problems.

Troubleshooting the Avaya Aura® Media Server.

Describe the vector variable operations.

List Trace, Display Events, and List Usage.

Troubleshoot common call vectoring issues.

Describe the Best Service Routing feature in Avaya Aura® Call Center Elite.

Describe the Best Service Routing in a multisite environment

Describe the Service Level Maximizer (SLM)

Describe the capabilities and features of Dynamic Business Advocate.

#### **73600V - Implementing Avaya Aura® Call Center Elite**

This virtual instructor led course is designed for individuals responsible for installing and configuring the Avaya Aura® Call Center Elite system. Delivered in a virtual classroom setting with remote access to a lab environment, this offer consists of a combination of interactive instructor lectures followed by practical lab exercises. This virtual instructor led training gives learners the opportunity to explore the Avaya Aura® Call Center Elite features and components. Using theory, demonstrations and lab exercises, learners will come away with the knowledge required to installing and configuring Avaya Aura® Call Center Elite. Students have the opportunity to follow and review the training materials at their own pace. The Implementing Avaya Aura Call Center Elite is designed to attend with your own equipment such as development PC or Mac. This course is recommended for students preparing for the ACIS-7495 and ACSS-7860 credentials.

Key learning objectives for this offer include the ability to:

Describe the Avaya Aura® components.

Describe the Avaya Aura® Call Center Elite features.

Configure the Expert Agent Selection feature.

Create agent login ID's and stations.

Describe and create virtual directory numbers.

Design, create and test call vectors for Avaya Aura Call Center Elite.

Describe vector variables and how they are used to create advanced vector test steps.

Describe and create dialing features including the dialing plan in Avaya Aura® Call Center Elite.

Describe methods for assigning user calling permissions and restrictions.

Describe the properties and creating of hunt groups, splits, and skills for agents.

#### **70210V - Avaya Aura® Contact Center Implementation**

This Virtual Instructor Led course (vILT) is designed for individuals responsible for the implementation, support, and troubleshooting of Avaya Aura® Contact Center and those attempting to earn the ACSS - Avaya Aura Contact Center credential.

Delivered in a virtual classroom setting with remote access to lab equipment, Avaya Aura® Contact Center Implementation consists of a combination of instructor presentations followed by hands-on exercises performed by students. Students will have an opportunity to ask questions and participate in discussions during the lectures and lab exercises. Upon completion students are prepared to complete the 6210X Aura Contact Center Implement Exam.

Key Learning Objectives:

Describe how Avaya Aura® Contact Center supports SIP-enabled contact centers based on the Avaya Aura® Unified Communications (AAUC) platform.

Describe the Avaya Aura® Unified Communications platform and the integration with Avaya Aura® Contact Center components.

Identify the server hardware requirements for your Avaya Aura® Contact Center installation. Discuss the product licensing requirements for your Avaya Aura® Contact Center installation. Configure the Microsoft Windows Server 2012 operating system for your Avaya Aura® Contact Center installation

Install the Avaya Aura® Contact Center application software and launch the Avaya Aura® Contact Center Ignition Wizard.

Describe and commission the Avaya Aura® Media Server.

Perform Contact Center Manager Administration commissioning tasks.

Add the Communication Control Toolkit and Contact Center Multimedia servers in Contact Center Manager Administration.

Add Agents in CCMA and configure the following: Agent Desktop application, Route Points and Routes, Agent Desktop Displays (ADD)Tool and the CCT Reference Client.

Install Orchestration Designer and create and test Scripts. Describe CCMA Client commissioning.

Perform a Backup and Restore using the Database Maintenance Utility.

Install the Avaya Aura® Contact Center application on the Standby server of a High Availability pair. Configure the Primary and Backup Avaya Aura® Media Server to support Avaya Aura® Contact Center High Availability.

### **0040V - Avaya Aura® Contact Center Multimedia Implementation**

This 3-day Virtual Instructor Led course is designed for individuals responsible for integrating Avaya Aura® Contact Center Multimedia. Delivered in a virtual classroom setting with remote access to a lab environment, this offer consists of a combination of interactive instructor lectures followed by practical lab exercises. This course is recommended for students preparing to take the 6211 - Avaya Aura® Contact Center Multimedia Implementation Exam

Key learning objectives for this offer include:

Describe how the components such as Communication Control Toolkit and Contact Center Multimedia fit into the Avaya Aura® Contact Center environment

Describe the Communication Control Toolkit components: namely, the CCT server, Contact Management Framework, the SIP connector, and the software associated with CCT

Describe the use of several software applications for Communication Control Toolkit

Describe the purpose of the multimedia component in a contact center and the tools required to facilitate multimedia contacts

Add the Communication Control Toolkit and Contact Center Multimedia servers in Contact Center Manager Administration

Recall the administration tasks in the Contact Center Manager Administration application you need to perform to manage multimedia contacts in your contact center

Describe the function of the scripting applications and describe some of the commands and intrinsics to create the applications

Describe the Multimedia sample applications that are shipped with the Contact Center Multimedia software

Configure the general settings in the Contact Center Multimedia Administration Web interface

### **21190V - Administering Avaya Aura® Contact Center**

This virtual Instructor Led course (vILT) is designed for individuals responsible for the administration of Avaya Aura® Contact Center. Delivered in a virtual classroom setting with remote access to lab equipment, Avaya Aura® Contact Center Administration consists of a combination of instructor presentations followed by hands-on exercises performed by students. Students will have an opportunity to ask questions and participate in discussions during the lectures and lab exercises. Upon completion students are prepared to complete the Avaya Aura® Contact Center Administration Exam (3312) as a component of the ACSS - Avaya Aura® Contact Center credential.

Key learning objectives for this course include the ability to:

Describe and use the Contact Center Manager Administration (CCMA) application to configure key elements required in a SIP contact center including CDN/Routepoints, DNIS, Media Servers, Threshold Classes and Presentation classes.

Describe the function of and configure Activity Codes, Not Ready Reason Codes and After Call Work Codes.

Describe and configure skillsets and queuing features that support skills-based routing.

Use the Access and Partition Management component to control contact center administration security.

Use the Contact Center Management component of CCMA to manage agent to supervisor and skillset assignments.

Describe and configure the tools supervisors use to monitor the performance of the contact center including Real Time displays and Historical reports.

#### **0220V - Supporting Avaya Aura® Contact Center**

This 3-day Virtual, Instructor-Led course is designed for individuals responsible for implementing and supporting Avaya Aura® Contact Center. Delivered in a virtual classroom setting with remote access to a lab environment, this offer consists of a combination of interactive instructor lectures followed by practical lab exercises. This course is recommended for students preparing for the 3313X — Avaya Aura® Contact Center Maintenance and Troubleshooting Exam.

Key Learning Objectives:

Describing Avaya Aura® Contact Center SIP architecture, licensing, performance optimization, and system security

Using the Operating System troubleshooting tools including ping, nslookup, telnet, netstat, and the Windows Service Manager to troubleshoot Avaya Aura® Contact Center

Troubleshooting Avaya Aura® Contact Center installation and upgrade issues

Troubleshooting Avaya Aura® Contact Center system components including Contact Center Manager Server, Contact Center Manager Administration, Communication Control Toolkit, Contact Center Multimedia, Avaya Aura® Agent Desktop, and Avaya Media Server

Troubleshooting Avaya Aura® Contact Center High Availability installations

Using advanced troubleshooting tools including Avaya Grep, Wireshark, Avaya SIP Sleuth, SGM Management Client, SQuirreL SQL Client, and Phantom Scan Utility to troubleshoot Avaya Aura& Contact Center

# **ANNEX B – [INSÉRER LE TITRE]**

[Cela a été inclus en tant que signet]